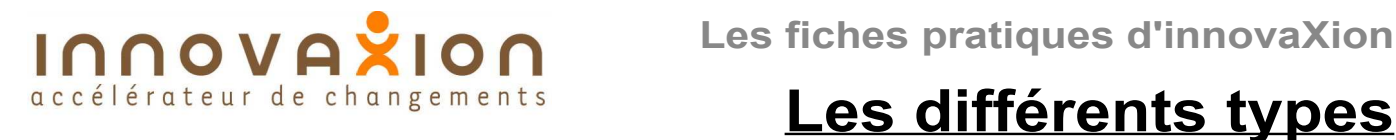

# **de liens**

## **A la recherche du réalisme**

### **Historique**

Le réseau PERT, introduit dans les années 1950, n'autorisait que le simple lien d'antériorité. Le progrès était énorme puisque le PERT rendait possible le calcul du planning, manuellement ou à l'aide des touts premiers ordinateurs.

L'avènement de la micro-informatique a permis de mettre à la disposition du plus grand nombre des logiciels de planification de plus en plus performants (les exemples de cette fiche sont réalisés à l'aide de Microsoft Project). Aujourd'hui la plupart des logiciels de planification offrent la possibilité de lier les tâches entre elles avec un réalisme accru.

#### **Le lien d'antériorité**

Le lien de fin à début est le seul à mériter le nom de lien d'antériorité. Pour les trois autres types on parlera de liens de dépendance.

#### **Les liens de dépendance**

Le tableau ci-contre présente les 3 types de lien de dépendance Début-début, fin-fin et début-fin

#### **Les liens avec décalage**

A un lien peut être associé un décalage positif (retard) ou négatif (avance). La valeur du décalage s'exprime en temps ouvré, en temps calendaire ou en pourcentage de la durée de la tâche pilotante (antécédent).

#### **Exemple**

L'exemple ci-dessous présente quelques utilisations possibles des liens de dépendance et des décalages.

Imaginons un local vide vers lequel on doit déménager des archives et le mobilier qui les contient. Ce local nécessite une mise en peinture du sol. Le projet se cloture par une fête qui réunit les participants autour d'un buffet. La préparation de ce buffet, essentiellement composé de produits frais, doit être effectuée la veille.

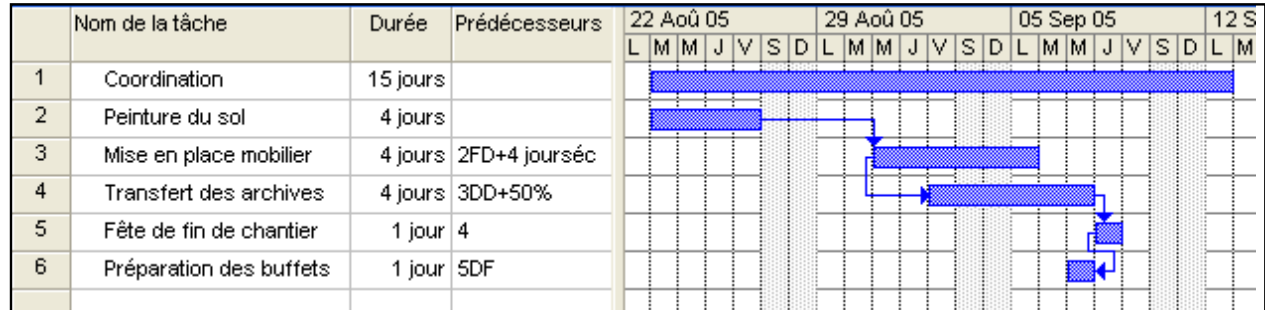

- Le lien de 2 vers 3 prend en compte le temps de séchage de la peinture. Notez que sa durée s'exprime en jours calendaires (la peinture sèche aussi pendant les week-ends)

- Le lien de 3 vers 4 est un lien début-début avec décalage positif. Pourquoi en effêt attendre d'avoir amené la totalité du mobilier pour commencer à transférer le contenu. Notez que le décalage s'exprime ici en pourcentage de la durée de tâche.

- Pour comprendre le lien de 6 vers 5 (début-fin sans décalage) il faut avoir en tête que le planning doit être conçu pour que sa mise à jour soit le plus automatisée possible. Imaginez que la tâche 4 (transfert des archives) ait pris du retard. la saisie de ce retard décale la fin de la tâche 4. La tâche 5 se décale d'autant et la tâche 6 se trouve automatiquement retardée grâce au lien début fin.

Toute représentation intégrale ou partielle de ce document sans notre autorisation est illicite (loi du 11 mars 1957) www.innovaxion.net

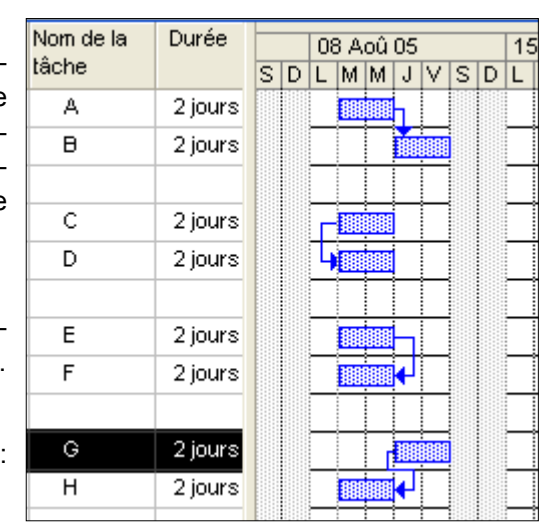